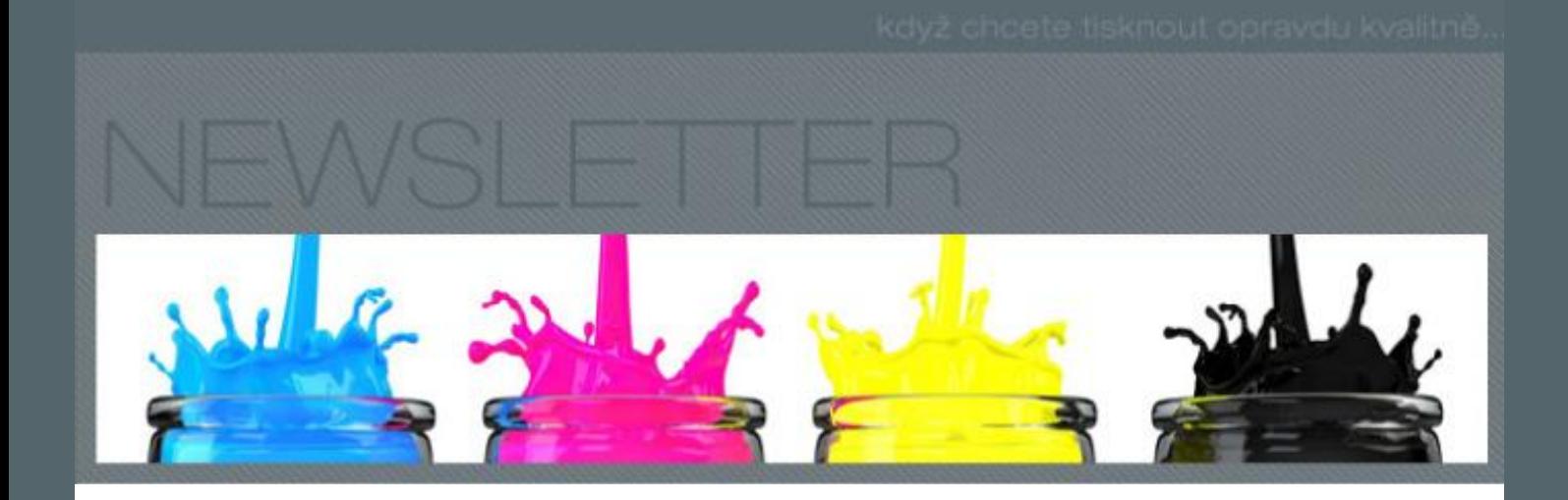

### **Technický arch: Dublování a pasování**

Pokračujeme v seriálu o tom, jak si ověřit základní technické parametry tiskového stroje. Nyní se podíváme asi na nejzávažnější chybu v tisku, na problém zvaný dublování, zároveň s tím si ukážeme prvek pro měření přesnosti soutisku:

- 1. detekce dublování (žebříčky SLUR)
- 2. měření přesnosti předávek mezi stolicemi (prvek SID)
- 3. měření pasování, tedy soutisku (prvek NONIUS)

### **Detekce dublování**

Dublování vzniká zpětným přenosem barvy z ofsetového potahu (gumy) na papír. Zpětný přenos barvy nastává sice vždy, ale dublováním se stane, až když se barva dostane mimo pozice tiskových bodu, kde vytvoří jakoby stín, jakoby sekundární tiskový bod. Ten je sice mnohem světlejší než primární tiskový bod, ale s velkým vlivem na hodnotu nárůstu tiskového bodu. Za problémem stojí nepřesná předávka mezi tiskovými věžemi, kdy každý ze dvou sestav chapačů transportuje tiskový arch malinko odlišně. Technický prvek pro detekci dublování se nazývá SLUR a obsahuje jemné linky ve směru tisku a stejné linky kolmo na směr tisku. Linka a mezera mezi linkami mají stejnou velikost a musí simulovat 50% rastr při zvoleném rozlišení osvitu (prvek musí být odlišný pro 2400 dpi a pro 2540 dpi). Tento prvek se může jako pole dát do tiskové škály, nebo jej rozmnožit, vyrobit celý pás těchto linek a podobně jako u testů homogenity nánosu barvy jej umístit přes celou výšku archu, aby bylo možno kontrolovat tento parametr v různých místech archu. To je důležité pro technické testy, kdy je nutno od sebe odlišit dublování vzniklé předávkami (projeví se všude v ploše archu) a dublování vzniklé nestejnoměrným roztahování papíru (to se projeví jen na konci archu). Detekce může být dvojího druhu:

1. pole SLUR v tiskové škále (určeno pro kontrolu u každé zakázky)

2. horizontální/ vertikální linky přes celou výšku archu (určeno pro technické testy)

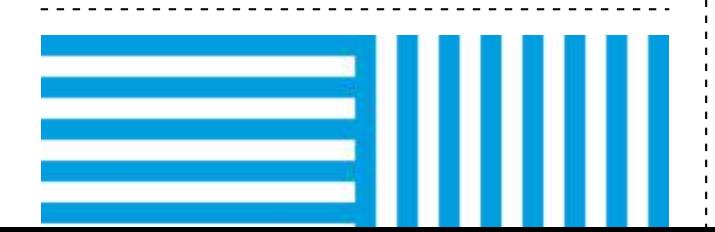

## **Měření předávek**

Pouhá detekce dublování nestačí k vyřešení problémů, tedy ke korektnímu nastavení předávek mezi stolicemi. Tyto předávky je třeba nastavit tak, aby nepřesnost mezi žádnými dvěma předávkami nebyla větší než 10 µm. A na to lidský zrak, byť zlepšený pomocí lupy a mikroskopu, nestačí, je nutno zapojit techniku. Německá společnost SID vyvinula testovací prvky, digitální mikroskop pro jejich snímání a programové vybavení pro vyhodnocení přesnosti předání tiskové archu. Jeden z těchto prvků vidíte na obrázku – minimálně jich musí být 5, celkem jich může být až 9, které se umístí na hrany a do rohů archu. Speciální digitální kamera pak sejme všechny prvky a vyhodnotí nepřesnosti předávek v jednotkách mikrometru.

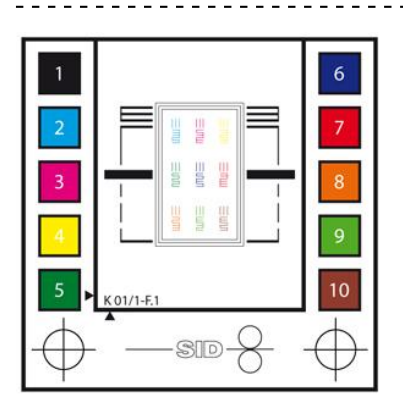

### **Měření soutisku**

Přesnost pasování je důležitý parametr. Podle normy ISO 12647-2 z roku 2013 maximální přípustná nepřesnost soutisku je 100 mikrometrů (0,1 mm). Na běžné zakázce se toto odhaduje pouze na soutiskové značce. Pokud je potřeba měřit soutisk, pak plně postačí tzv. NONIUS, což je digitální ekvivalent běžného posuvného pravítka (tzv. šupléra), kde velká stupnice určuje hlavní měřítko a shodná čárka v pobočné stupnici určí hodnoty v desetinách hlavní jednotky.

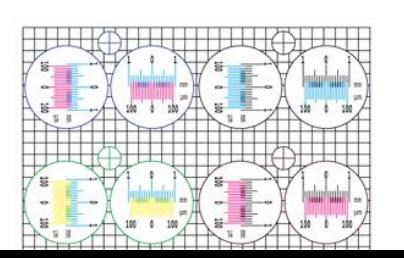

Vyhodnocení přítomnosti dublování se provede změřením denzity obou částí pole SLUR. Na linkách ve směru tisku se dublování z principu nemůže projevit, na linkách kolmo na směr tisku se projeví nejmarkantněji, takže pole "ztmavne", neboli naměřená denzita je vyšší než na ta naměřená na linkách po směru tisku. Pokud je rozdíl věští než 10 % (někde se uvádí 7 %) jedná se "dubl".

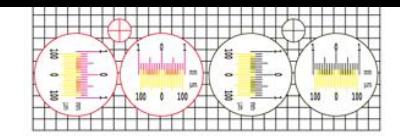

# **Závěr**

Detekce dublování by měla být přítomna u každé zakázky (tedy pole SLUR v tiskové škále, jak to má např. Heidelberg). Jedenkrát za rok je dobré si předávky nechat zkontrolovat a vyladit pomocí SID testů. A nezapomenout pravidelně čistit chytače!

Pro odhlášení zpráv [klikněte](http://www.standardizace.cz/newsletter/%%unsubscribelink%%) [zde.](http://www.standardizace.cz/newsletter/%%unsubscribelink%%)